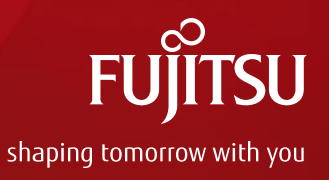

## To obtain high accuracy results of IBIS-AMI channel simulation

#### **Masaki Kirinaka** mkirinaka@fujitsu.com **Akiko Tsukada** tsukada.akiko@fujitsu.com **FUJITSU INTERCONNECT TECHNOLOGIES LIMITED**

Asian IBIS Summit Tokyo, JAPAN November 13, 2020

## • SAMPLES PER BIT

- What is SAMPLES PER BIT
- SAMPLES PER BIT setting in simulation including jitter
- **Summary**

• Introduction

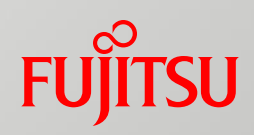

# Agenda

## Introduction

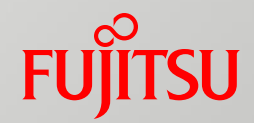

- Channel simulation using IBIS-AMI has become widespread for highspeed serial signals.
- Data rate is also increasing to 5Gbps, 10Gbps, 25Gbps, and above.
- Conversely, Unit Interval becomes shorter to 200ps, 100ps, 40ps, and less.
- Jitter(Dj, Rj of Tx, Rx) is even smaller, from one-thousandth to onehundredth of Unit Interval.
- For that reason, in simulation that include jitter, special attention must be paid to simulation accuracy.
- SAMPLES PER BIT setting in EDA tool determines simulation accuracy.
- Therefore, this time, investigated the SAMPLES PER BIT setting to obtain accurate simulation result.

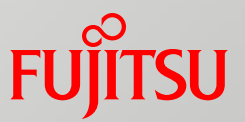

SAMPLES PER BIT determines simulation accuracy. Explain it below.

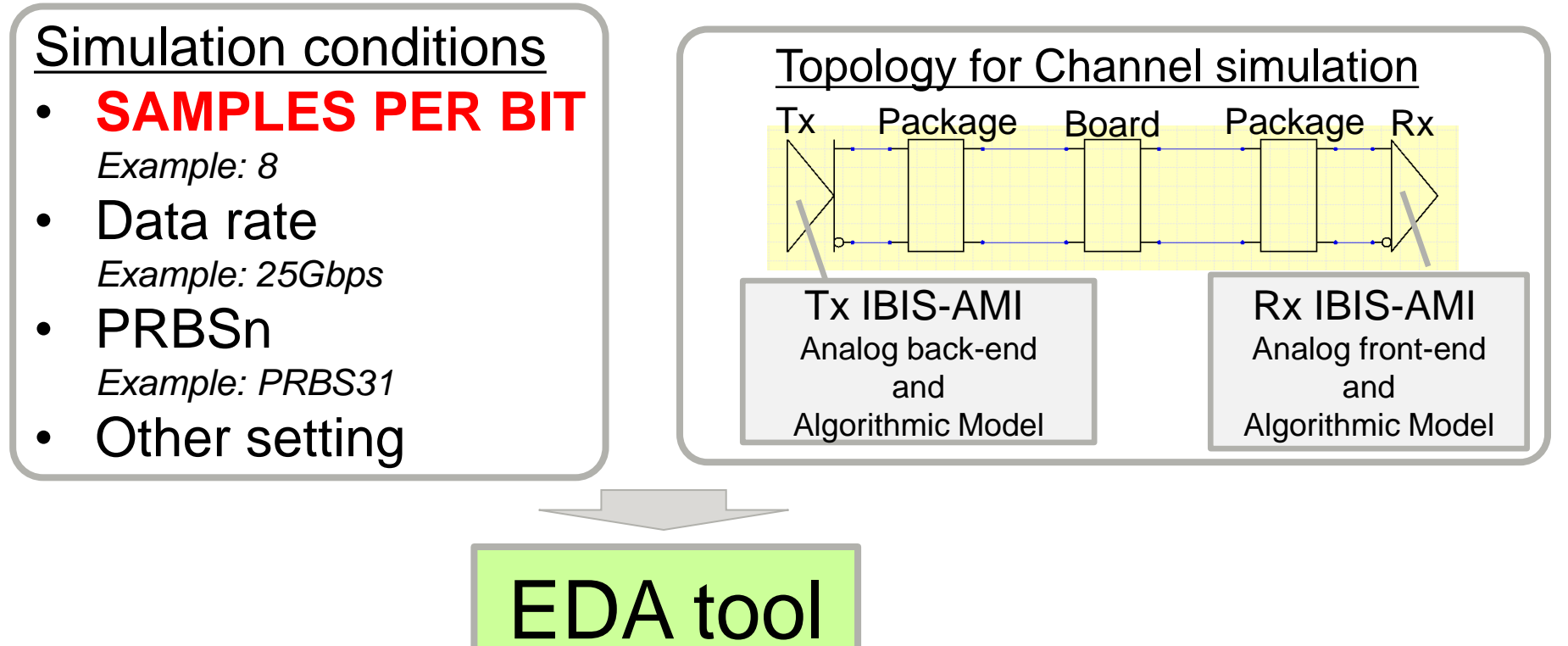

#### **Sampling interval[sec]=(1/Data rate)/SAMPLES PER BIT**

*Example: (1/25e9)/8=5ps*

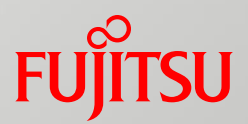

## **Sampling interval[sec]**

## How used within EDA tool

In time domain simulation.

- Generate digital input waveform from bit streams
- Output interval of Impulse response
- Output interval of (\*)Convolution by input stimulus and impulse response (\*)equal to the analog input waveform to Rx

#### How used within Algorithmic model(.dll )

In time domain simulation. Passed from the EDA tool to the argument "sample\_interval" of the function" AMI\_Init" of the Algorithmic model.

- Output interval of equalized digital input waveform
- Output interval of equalized Rx output waveform

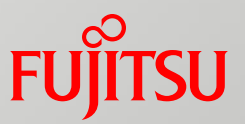

• Generate digital input waveform from bit streams

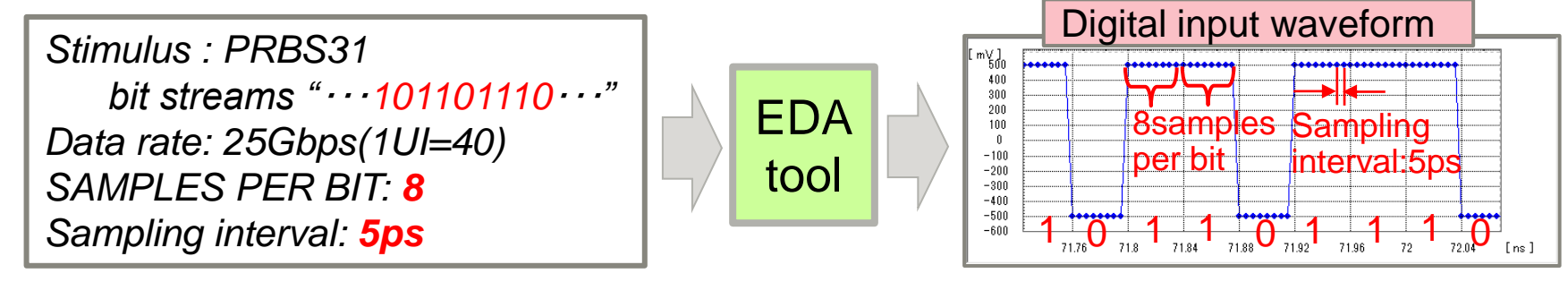

• Output interval of equalized digital input waveform

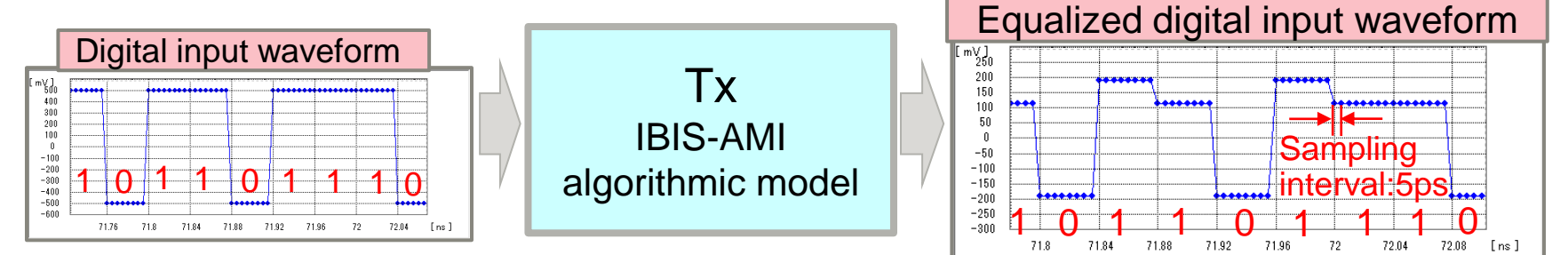

• Output interval of Impulse response

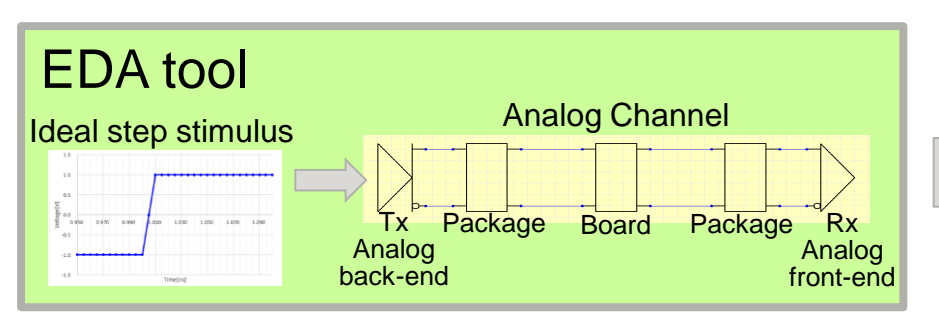

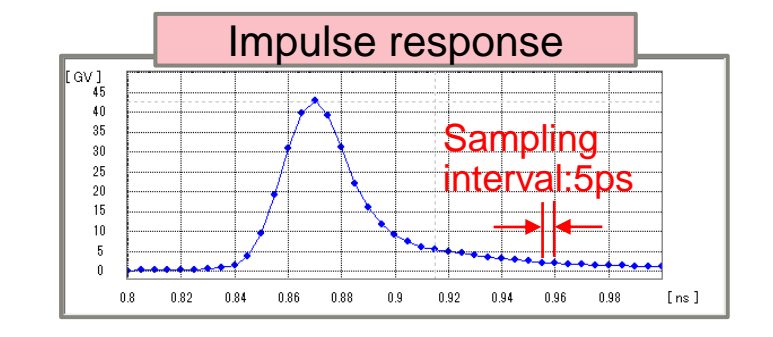

• Output interval of Convolution by input stimulus and impulse response (= Rx analog input waveform)

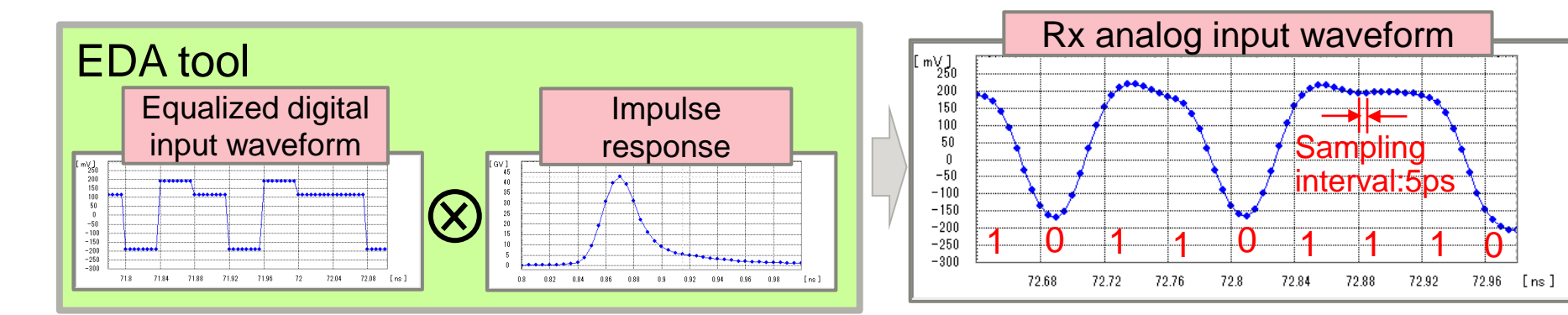

• Output interval of equalized Rx output waveform

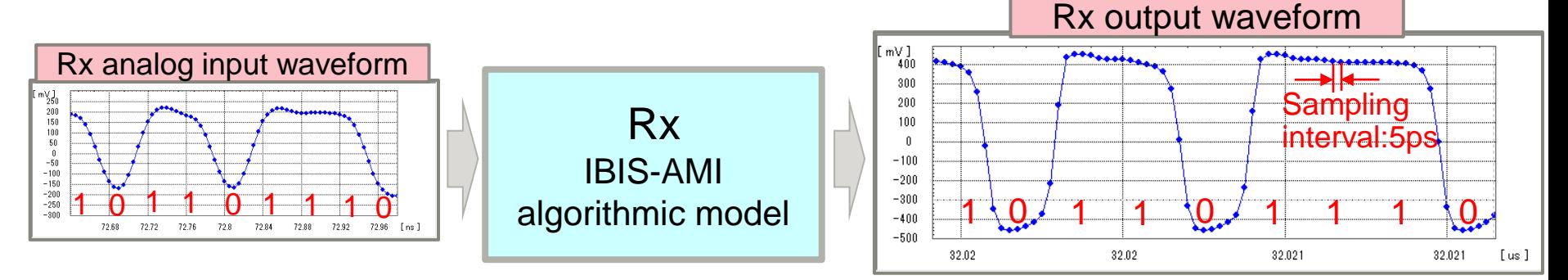

**TSU** 

**FUJI** 

- Jitter value is very small compared to Unit Interval.  *Example: Tx Random jitter=0.8ps (At 25Gbps, Rj(rms)=0.02UI, 1UI=40ps)*
- Simulation method including Random jitter: EDA tool adds jitter to Tx input waveform according to formula below.  $Time(n) = n * bit_time + Tx_Rj * gaussian\_rand()$   $\rightarrow$  *from IBIS spec.* From above equation, random jitter has Gaussian distribution.

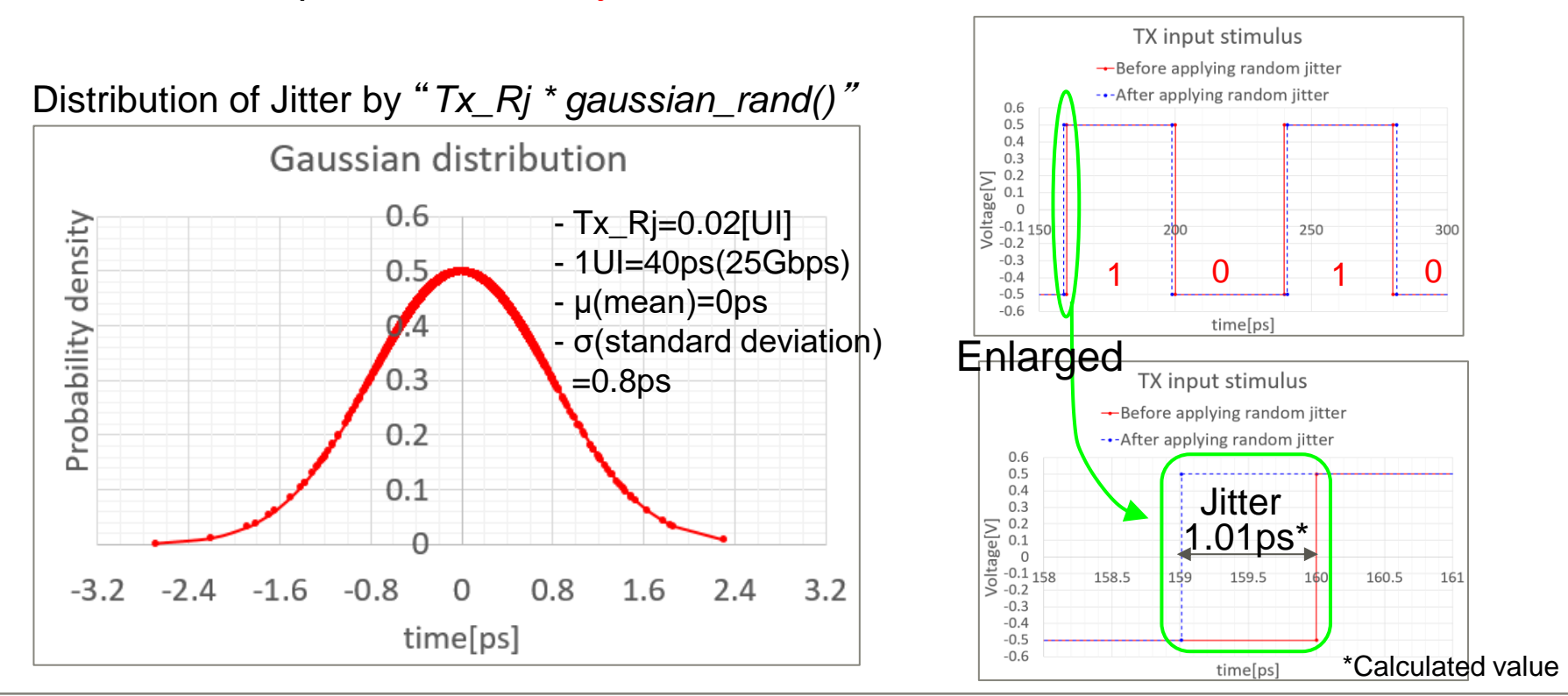

Jitter is not applied correctly to Tx input stimulus when SAMPLES PER BIT is small.

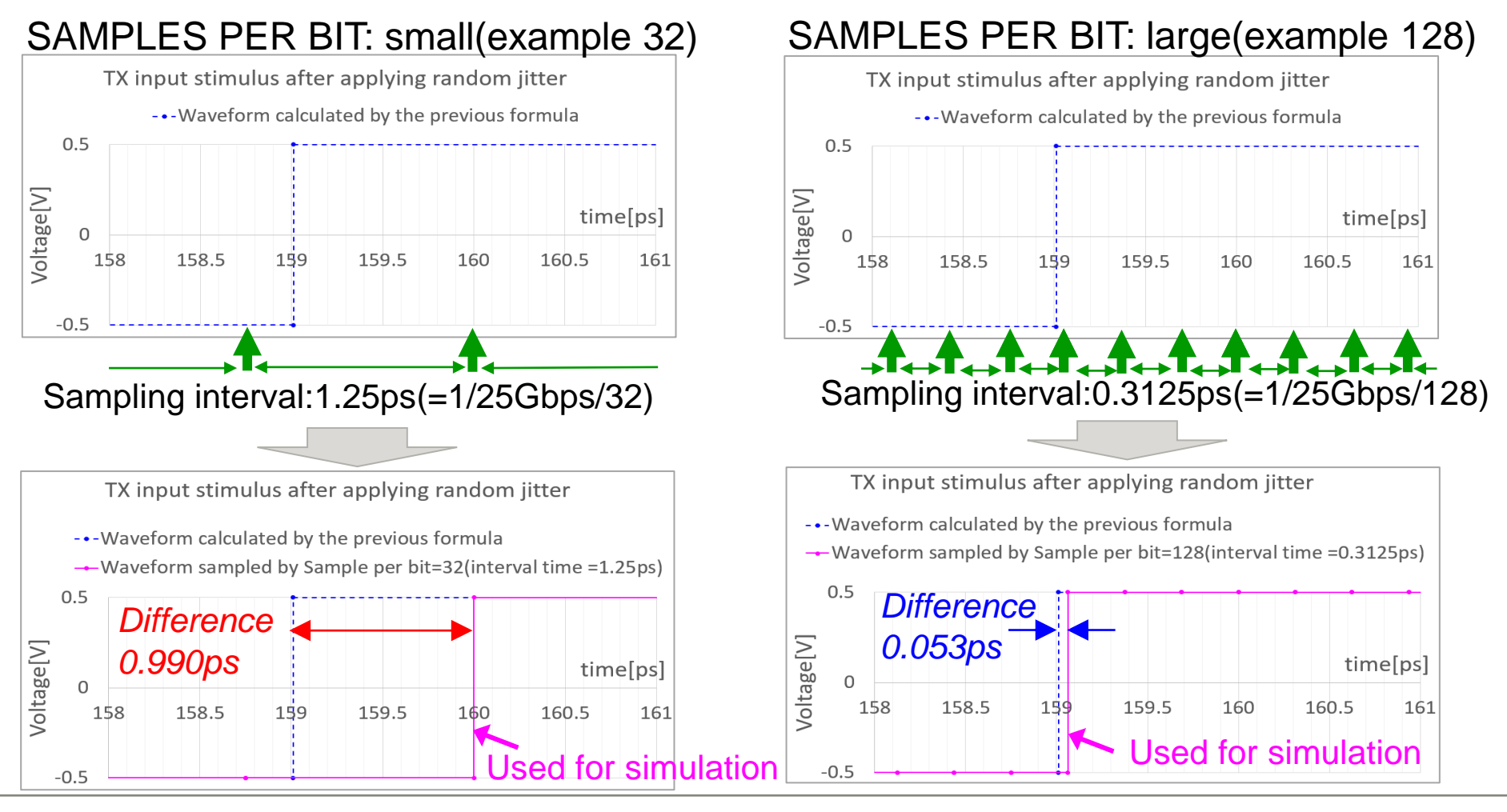

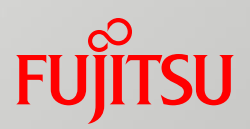

For example, when 25Gbps/Random jitter(rms)=0.005UI, verify appropriate SAMPLES PER BIT below.

Method of verification

- Use topology below. Perform channel simulation with some SAMPLES PER BIT changes.
- Evaluate quality of SAMPLES PER BIT setting by Jitter Histogram of eye diagram.
- If SAMPLES PER BIT setting is appropriate, Random jitter Histogram will be Gaussian distribution.

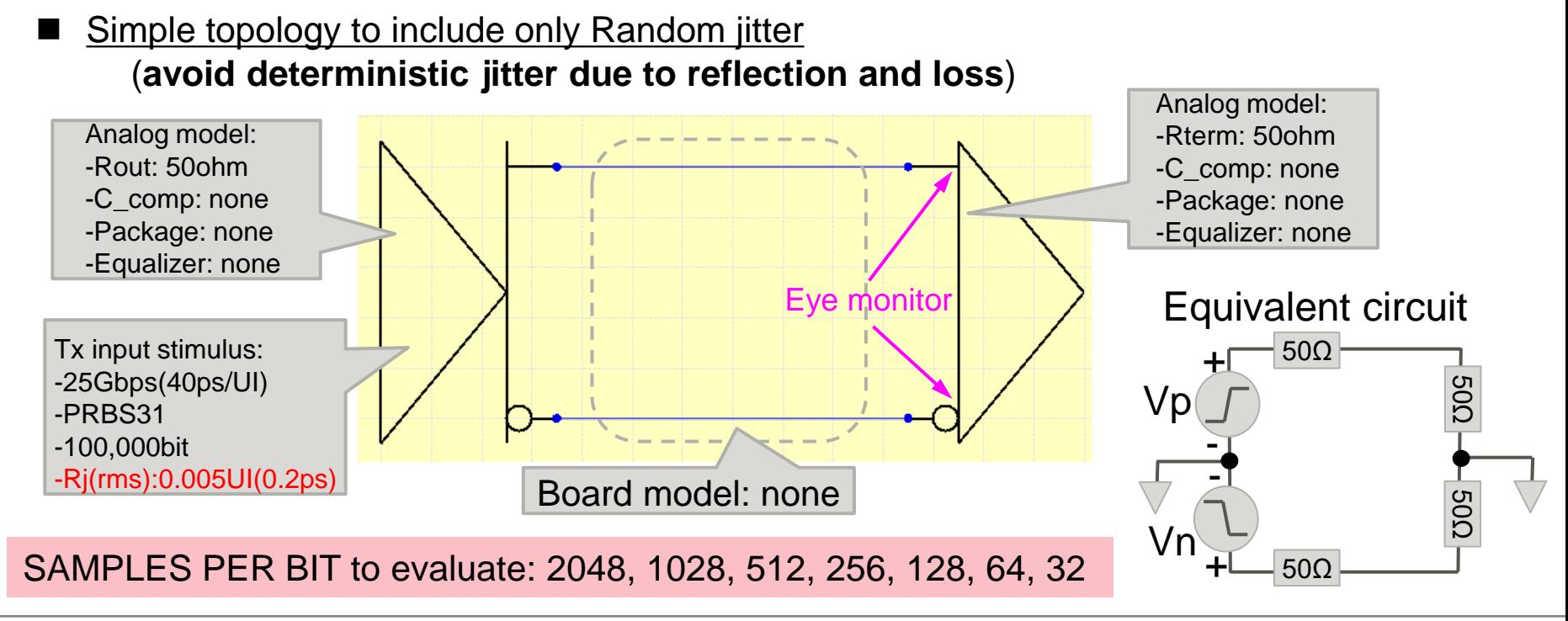

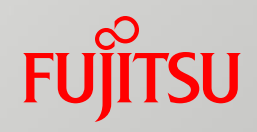

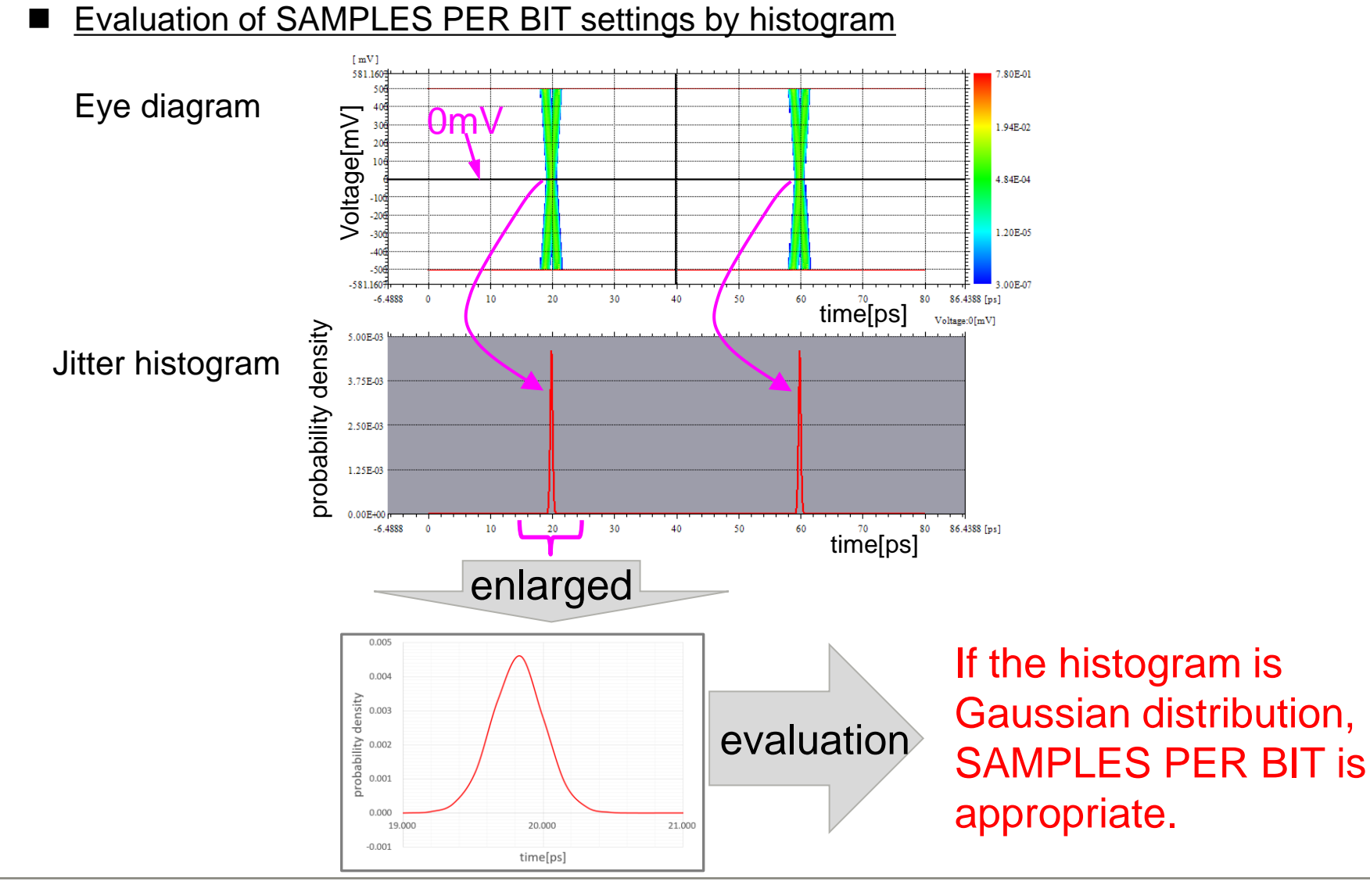

## **FUJITSU**

#### Verification Results Histogram on left side of eye diagram

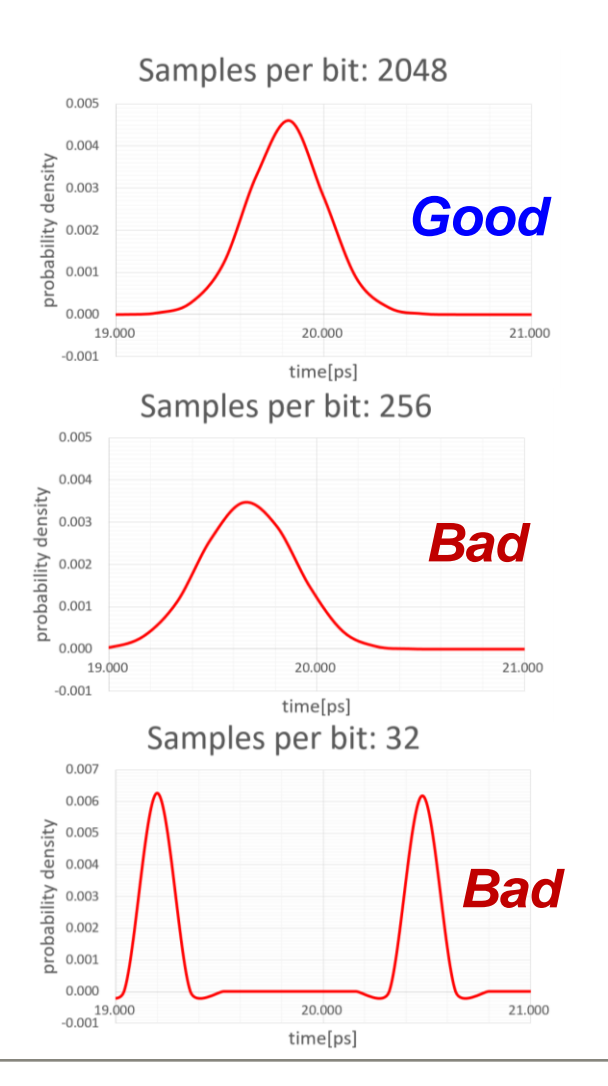

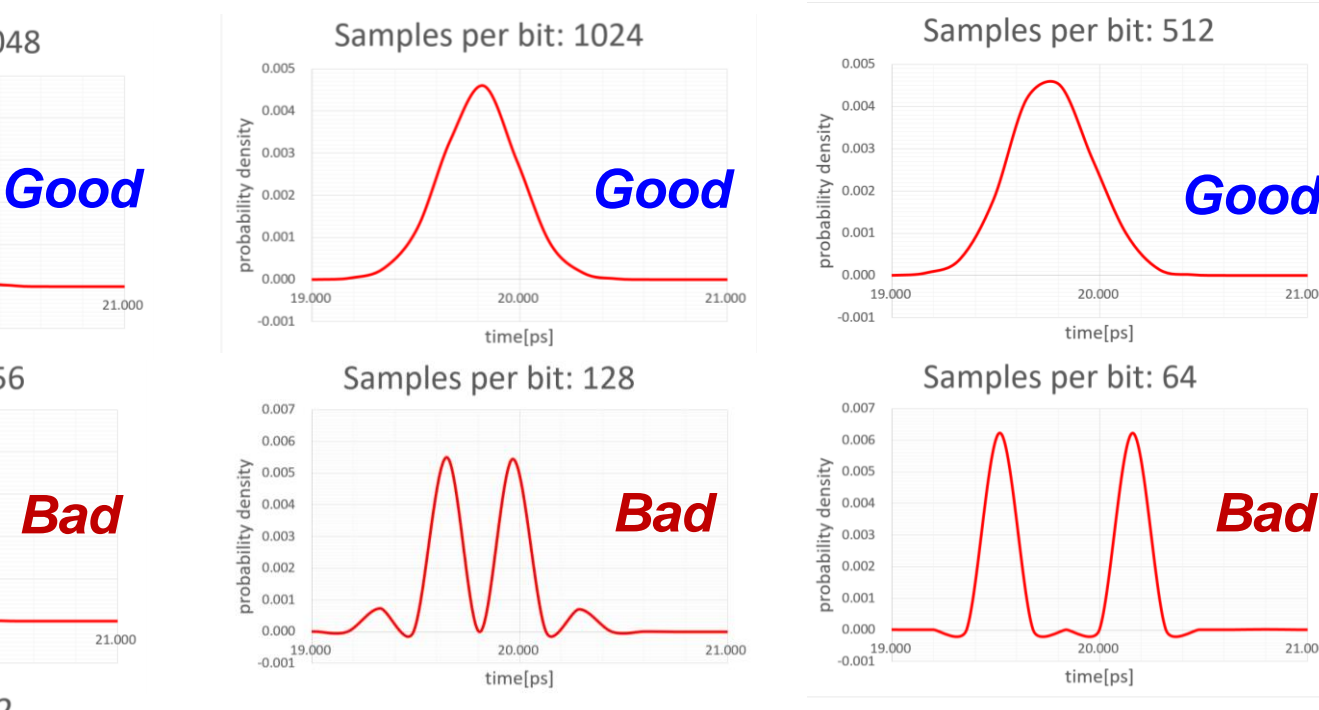

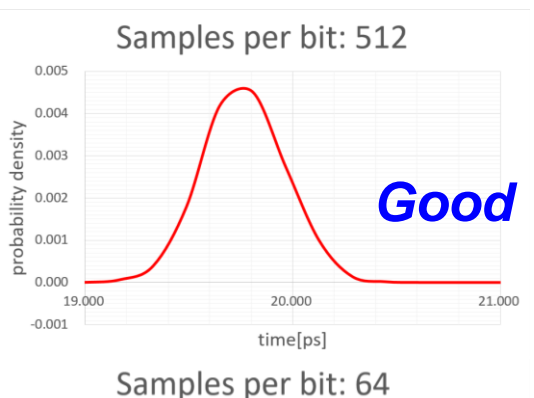

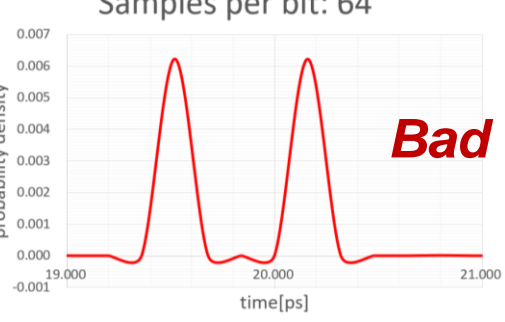

## **FUJITSU**

#### Results Summary

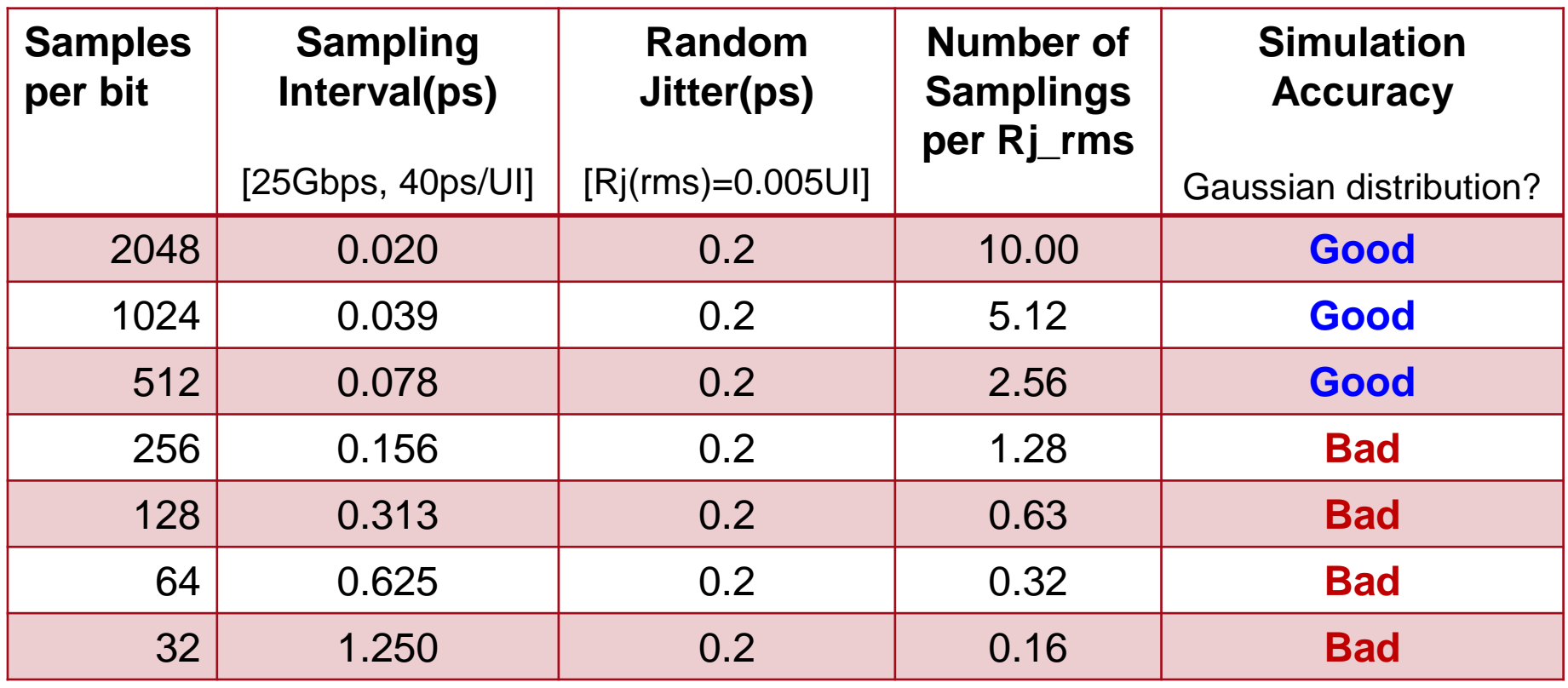

#### Copyright 2020 FUJITSU INTERCONNECT TECHNOLOGIES LIMITED

**Summary** 

- SAMPLES PER BIT is important setting that determines simulation accuracy.
- Correct Tx input digital waveform will not be generated without proper SAMPLES PER BIT. Therefore, subsequent simulation will also be inaccurate.
- In the channel simulation with Ri\_rms=0.005UI(0.2ps) at 25Gbps(40ps/UI), SAMPLES PER BIT for obtaining accurate results is 512 or more.
- That is, it is necessary to set SAMPLES PER BIT so that number of sample points is 2.5 or more per jitter time.

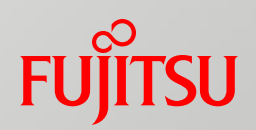

# Acknowledgement

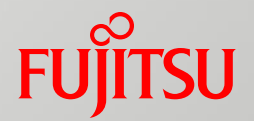

Special thanks for advice on how EDA tool work in IBIS-AMI channel simulation.

## **FUJITSU LIMITED**

- Hirokazu Hidaka
- Kumiko Teramae
- Akira Ueda

# References

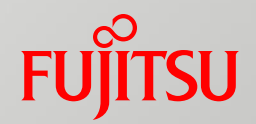

- "IBIS (I/O Buffer Information Specification) Version 7.0", IBIS Open Forum 2019 http://www.ibis.org/ver7.0/ for IBIS-AMI
- JEITA/IBIS Seminar Textbook "IBIS-AMI 初めの一歩" JEITA EDA Model Specialty Committee 2016 for IBIS-AMI

# FUJITSU

shaping tomorrow with you